Министерство науки и высшего образования Российской Федерации ФГБОУ ВО «БАЙКАЛЬСКИЙ ГОСУДАРСТВЕННЫЙ УНИВЕРСИТЕТ»

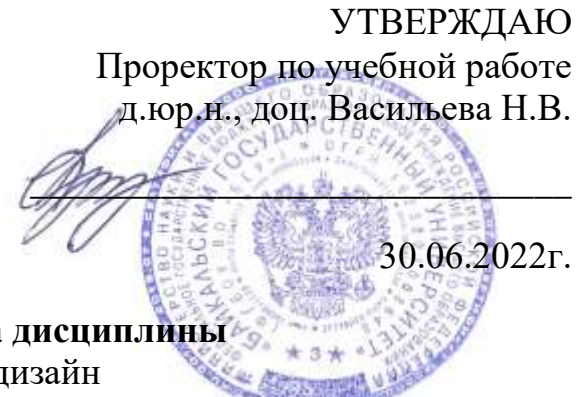

# **Рабочая программа дисциплины** Б1.У.4. Веб-дизайн

Направление подготовки: 42.04.02 Журналистика Направленность (профиль): Аналитическая журналистика и цифровые средства массовой информации Квалификация выпускника: магистр Форма обучения: очная, заочная

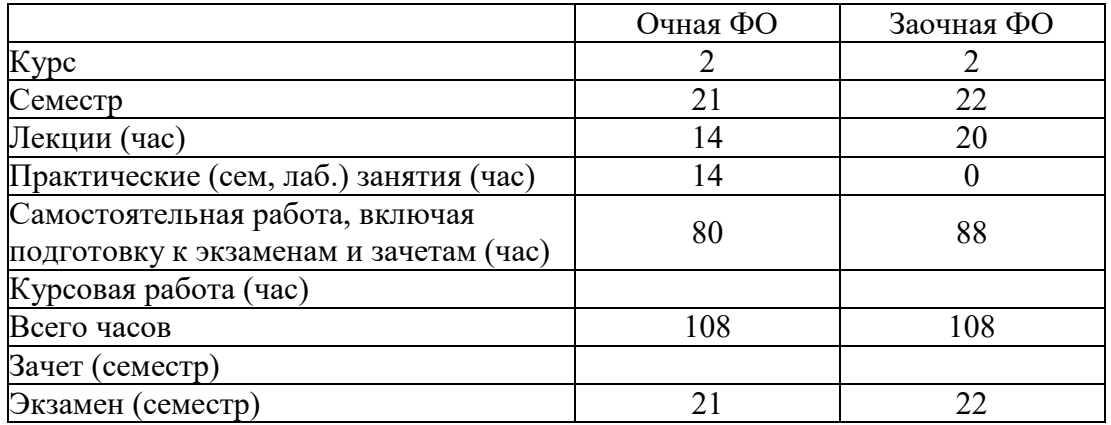

Иркутск 2022

Программа составлена в соответствии с ФГОС ВО по направлению 42.04.02 Журналистика.

Автор Н.С. Шабуров

Рабочая программа обсуждена и утверждена на заседании кафедры математических методов и цифровых технологий

Заведующий кафедрой А.В. Родионов

Дата актуализации рабочей программы: 30.06.2023

# **1. Цели изучения дисциплины**

В результате освоения дисциплины студент должен уметь:

- создавать Web-страницы;
- форматировать текст на Web-страницах и создавать гиперссылки;
- использовать в оформлении Web-страницы фреймы и таблицы;
- оформлять Web-страницы с помощью графики;
- добавлять звук на Web-страницу;
- регистрировать сайты в поисковых системах.
- В результате освоения дисциплины студент должен знать:
- правила форматирования HTML документа;
- основы работы в графических программах;
- основы работы со звуком и видео на Web-странице;
- основы работы в поисковых системах и каталогах;
- варианты размещения Web-сайта в сети Интернет;
- основные способы раскрутки сайта.

### **2. Перечень планируемых результатов обучения по дисциплине (модулю), соотнесенных с планируемыми результатами освоения образовательной программы**

#### **Компетенции обучающегося, формируемые в результате освоения дисциплины**

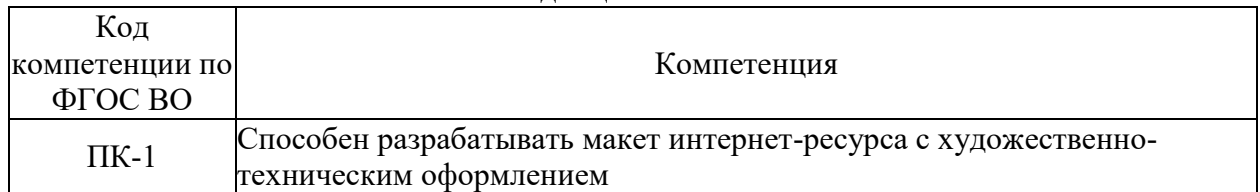

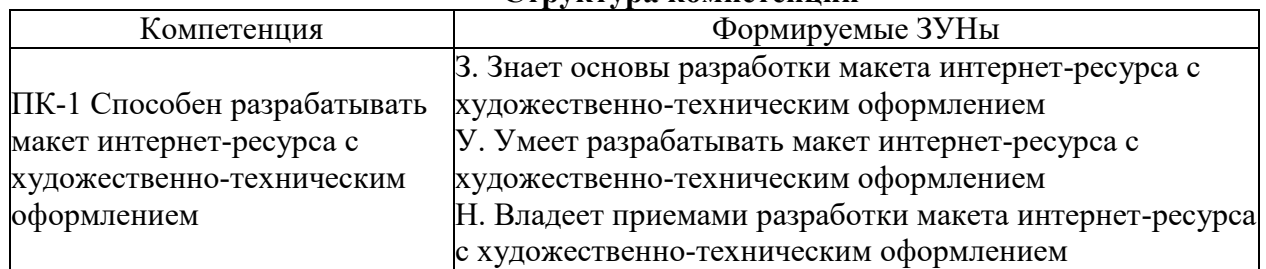

# **Структура компетенции**

#### **3. Место дисциплины (модуля) в структуре образовательной программы**

Принадлежность дисциплины - БЛОК 1 ДИСЦИПЛИНЫ (МОДУЛИ): Часть, формируемая участниками образовательных отношений.

# **4. Объем дисциплины (модуля) в зачетных единицах с указанием количества академических часов, выделенных на контактную работу обучающихся с преподавателем (по видам учебных занятий) и на самостоятельную работу обучающихся**

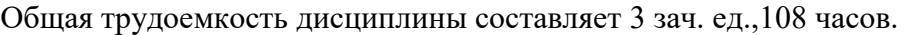

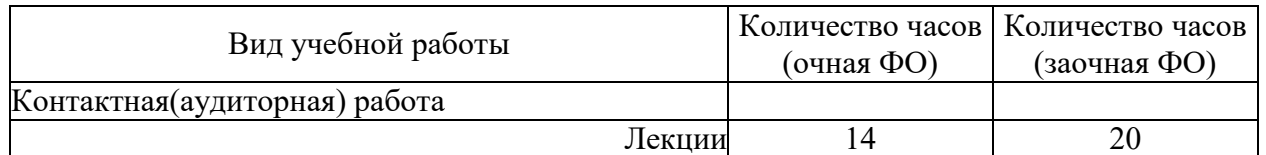

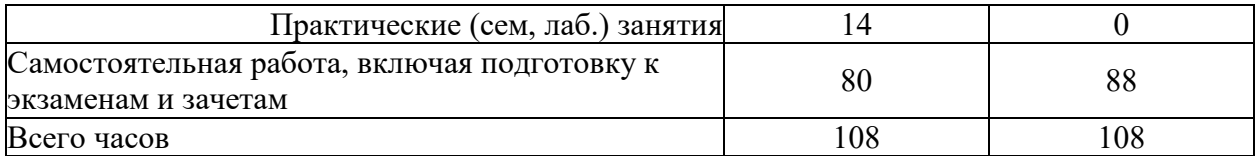

# **5. Содержание дисциплины (модуля), структурированное по темам (разделам) с указанием отведенного на них количества академических часов и видов учебных занятий**

# **5.1. Содержание разделов дисциплины**

# **Заочная форма обучения**

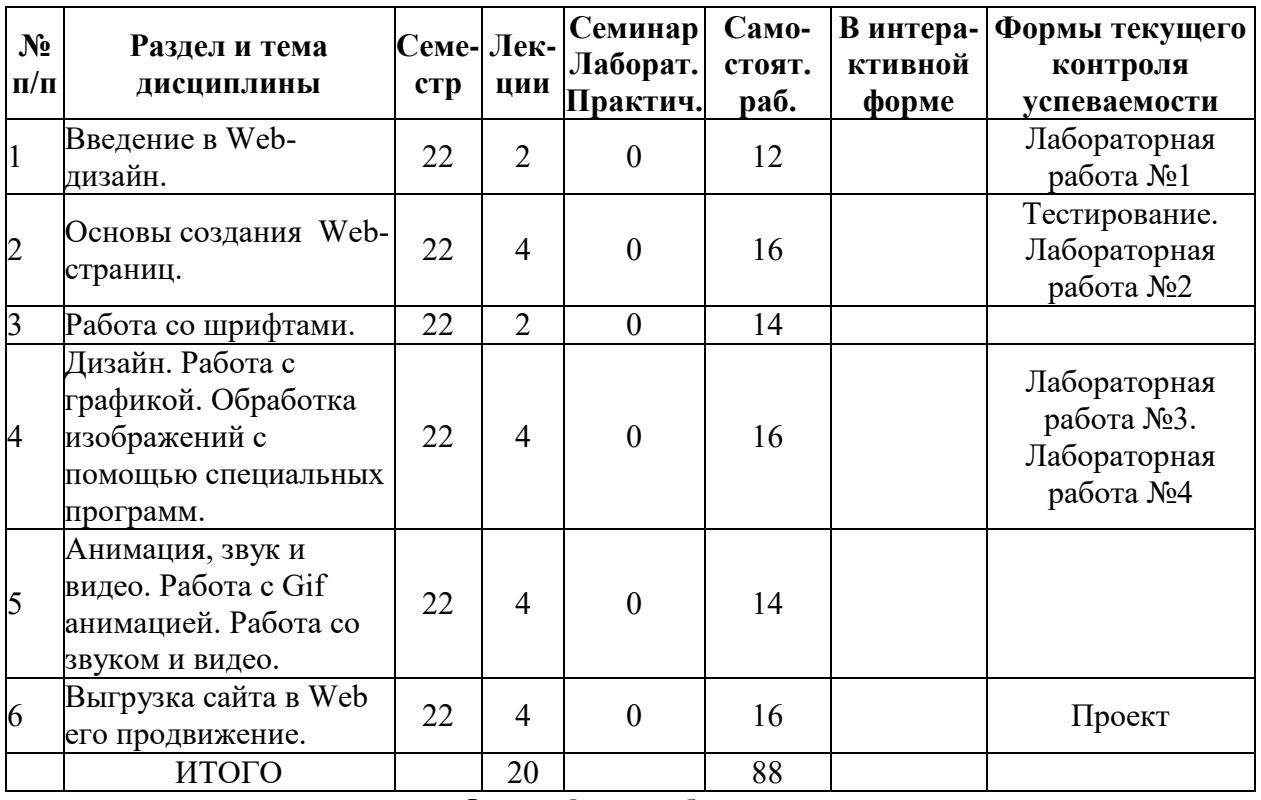

# **Очная форма обучения**

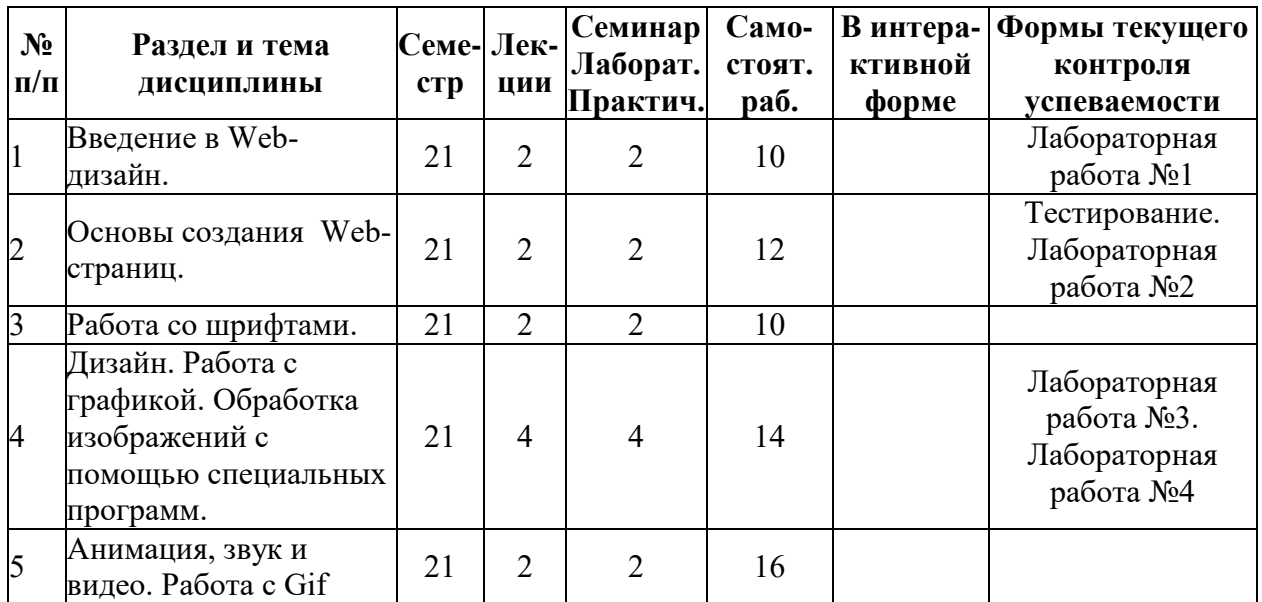

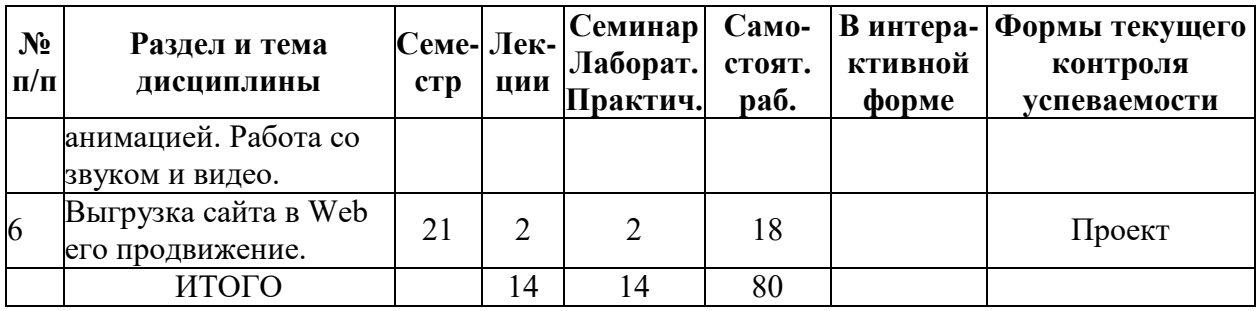

# **5.2. Лекционные занятия, их содержание**

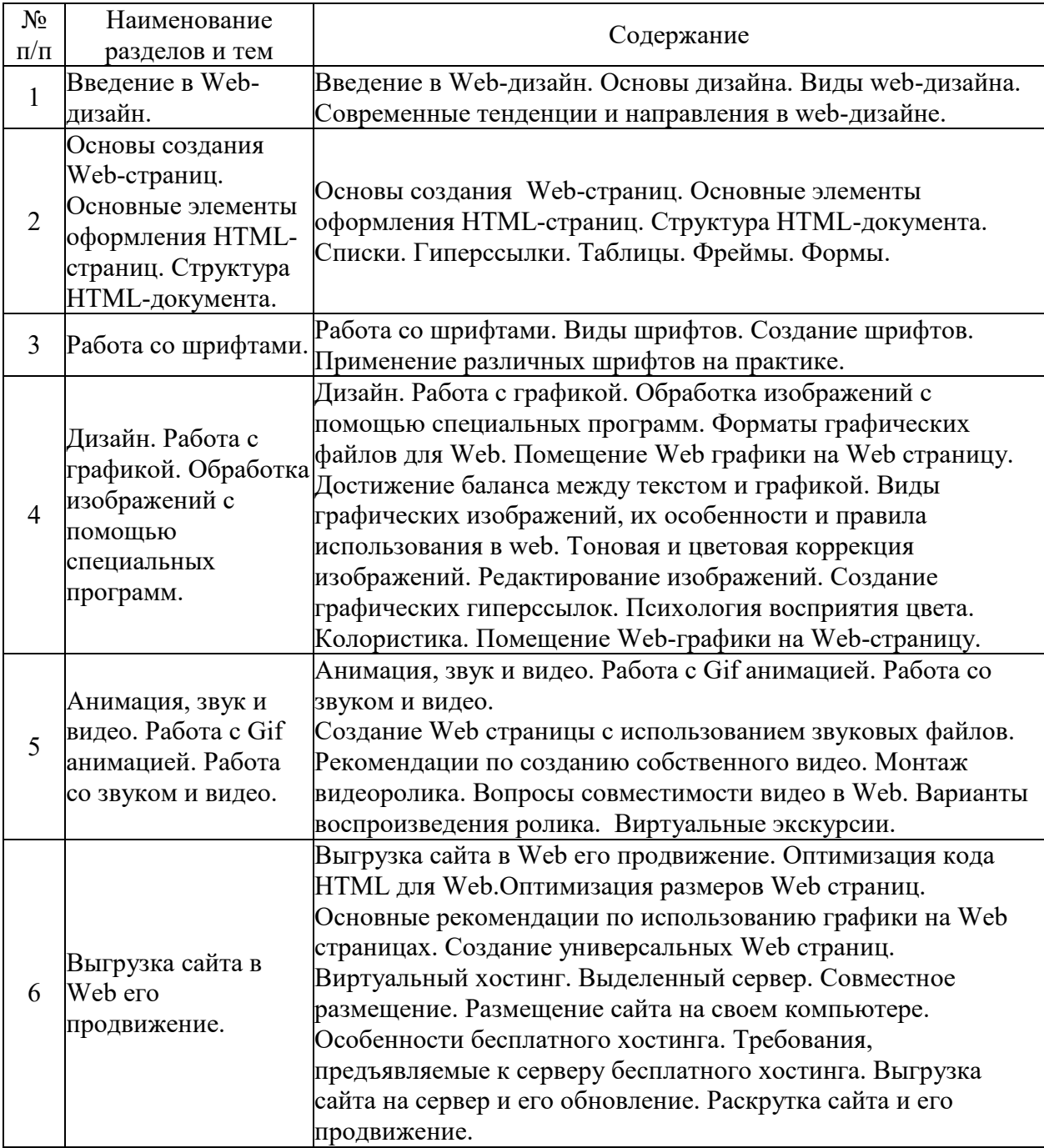

# **5.3. Семинарские, практические, лабораторные занятия, их содержание**

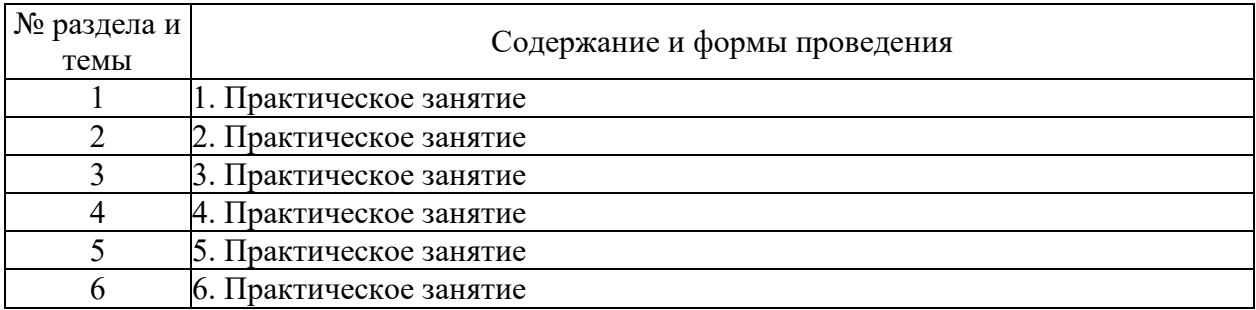

#### **6. Фонд оценочных средств для проведения промежуточной аттестации по дисциплине (полный текст приведен в приложении к рабочей программе)**

# **6.1. Текущий контроль**

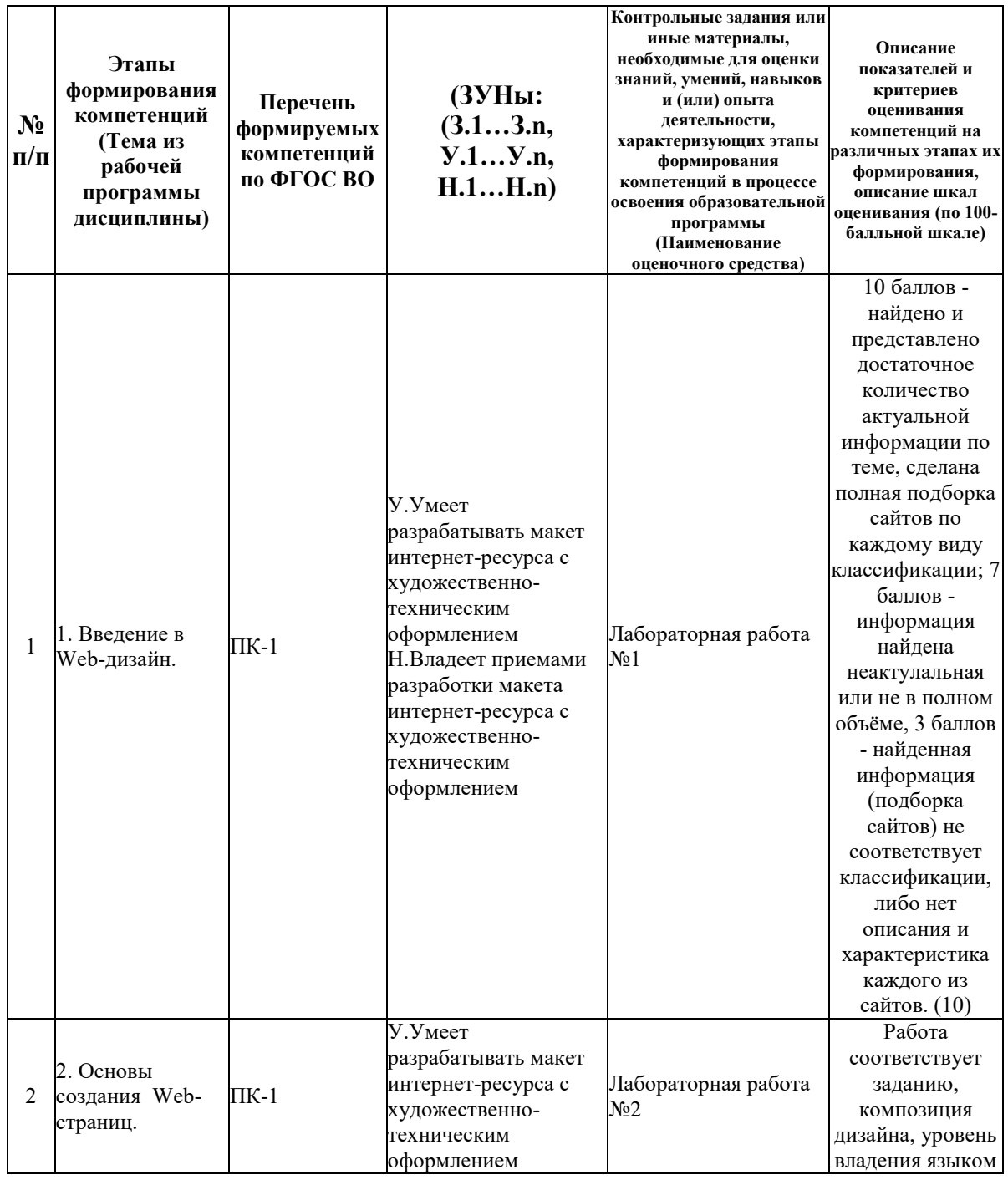

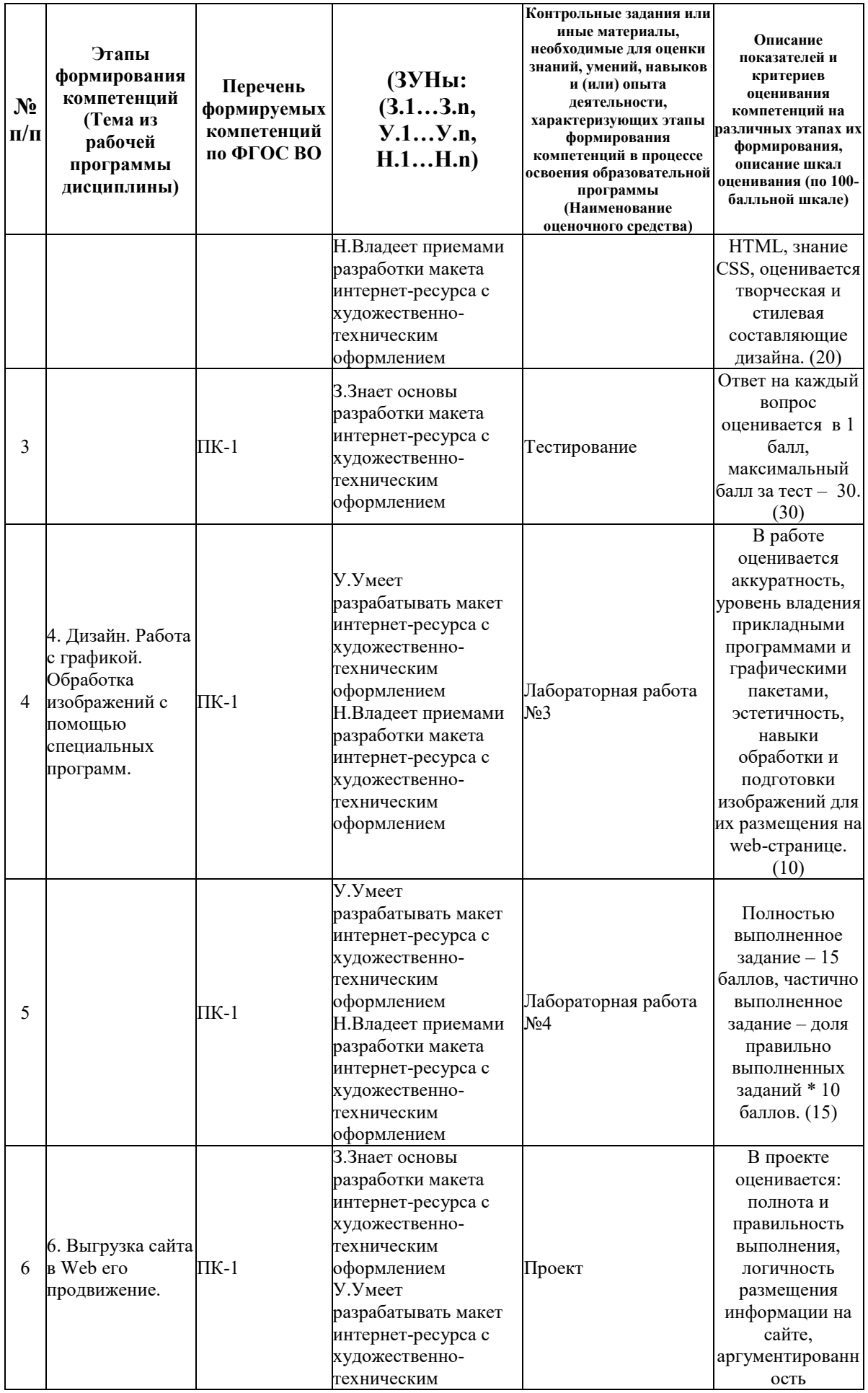

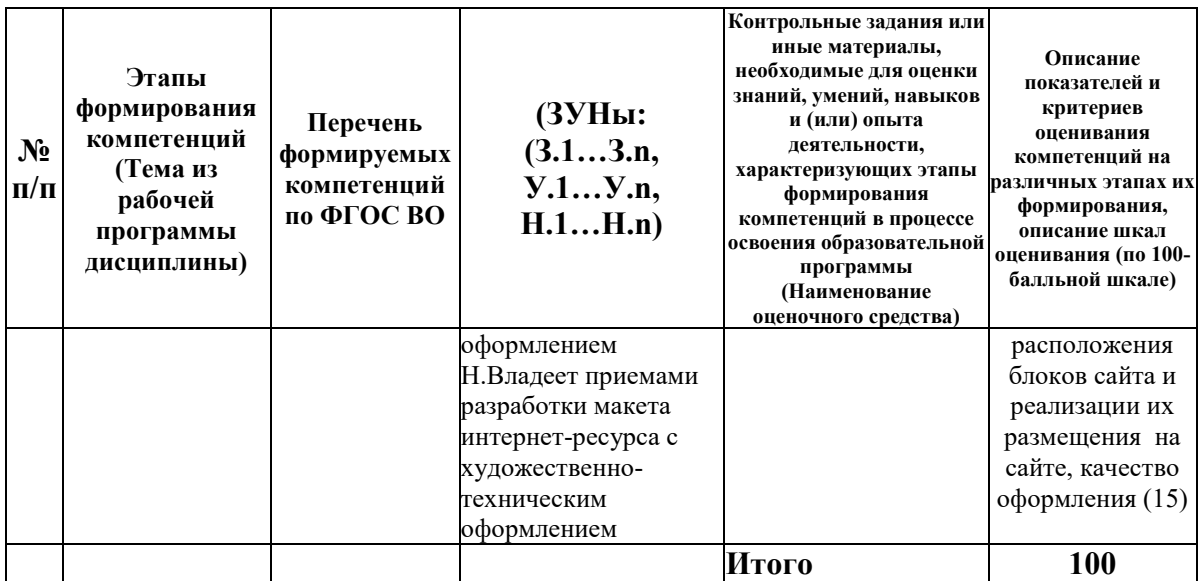

# **6.2. Промежуточный контроль (зачет, экзамен)**

# **Рабочим учебным планом предусмотрен Экзамен в семестре 21.**

# ВОПРОСЫ ДЛЯ ПРОВЕРКИ ЗНАНИЙ:

1-й вопрос билета (30 баллов), вид вопроса: Тест/проверка знаний. Критерий: Набранный Балл студентом за тестирование= 30\*процент правильных ответов. Если набрано менее 50% правильных ответов, то студент получает за тест 0 баллов..

#### **Компетенция: ПК-1 Способен разрабатывать макет интернет-ресурса с художественно-техническим оформлением**

Знание: Знает основы разработки макета интернет-ресурса с художественно-техническим оформлением

- 1. CSS используется для:
- 2. Web-страница (документ HTML) представляет собой:
- 3. Блочная вёрстка используется, если:

4. В приведенном выше стилевом определении [ .important {backgroung: yellow} ] к какому элементу необходимо добавить "!importan" для того что бы цвет при визуализации был желтым

- 5. В примере  $\lceil h_1 \rceil$  color: blue  $\rceil$  color: blue определение правило. h1 является –
- 6. Веб-страница однозначно определяется
- 7. Возможности CSS?
- 8. Гиперссылка задается тегом:
- 9. Гиперссылки на Web странице могут обеспечить переход...
- 10. Гипертекст это:
- 11. Для вставки изображения в документ HTML используется команда:
- 12. Для просмотра Web-страниц в Интернете используются программы:
- 13. Для создания Web-страниц используются программы:
- 14. Запишите атрибут, обязательный для тега <IMG>:
- 15. Какая из следующих спецификаций правильная для определения цветового стиля?
- 16. Какие действия возможны над селекторами в CSS?
- 17. Какие способы верстки Web-страниц есть?
- 18. Какие теги из перечисленных ниже определяют элементы-контейнеры?
- 19. Каким тегом определяется абзац текста?

20. Какой из следующих элементов используется в качестве структурного контейнера для элементов формы?

21. Какой тег используется для организации списков?

22. Какой тег определяет переход на следующую строку?

23. С помощью какой цветовой модели представлен цвет в шестнадцатеричном виде

24. Сервис валидации W3C CSS представляет собой бесплатный сервис созданный консорциумом Word Wide Web, которая проверяет каскадные таблицы стилей (CSS) на наличие ошибок, опечаток или неправильного использования.

25. Ссылка на адрес электронной почты задается тегом:

26. Тег - это:

27. Тег <BODY> - это

28. тег <DIV> - используется для:

29. Что будет отправлено с формы как значение "options"-элемента, если форма отправляется без изменений?

30. Что является основным недостатком использования кэш браузера?

31. Этот CSS-код [ H1  $\{color:black; \}$ ] определяет цвет "black" для всех элементов <h1>. Что надо добавить в таблицу стилей, чтобы определить цвет "white" только для элемента <h1> с атрибутом class="w1"

### ТИПОВЫЕ ЗАДАНИЯ ДЛЯ ПРОВЕРКИ УМЕНИЙ:

2-й вопрос билета (35 баллов), вид вопроса: Задание на умение. Критерий: 1. Уровень владения средствами визуализации данных. Умение разрабатывать web-страницы. 2. Умение аргументированно защитить представленную концепцию оформления, отвечать на поставленные вопросы, выражать свое мнение по обсуждаемой проблеме..

#### **Компетенция: ПК-1 Способен разрабатывать макет интернет-ресурса с художественно-техническим оформлением**

Умение: Умеет разрабатывать макет интернет-ресурса с художественно-техническим оформлением

Задача № 1. Выполнить задание на умение создавать сайт с помощью тегов html.

#### ТИПОВЫЕ ЗАДАНИЯ ДЛЯ ПРОВЕРКИ НАВЫКОВ:

3-й вопрос билета (35 баллов), вид вопроса: Задание на навыки. Критерий: Владение профессиональными навыками по созданию web-страниц. Умение отвечать защитить и презентовать свой проект, четко выражать свое мнение и отстаивать свою точку зрения..

#### **Компетенция: ПК-1 Способен разрабатывать макет интернет-ресурса с художественно-техническим оформлением**

Навык: Владеет приемами разработки макета интернет-ресурса с художественнотехническим оформлением

Задание № 1. Создать сайт-одностраничник (сайт или лендинг) согласно выданному варианту.

#### ОБРАЗЕЦ БИЛЕТА

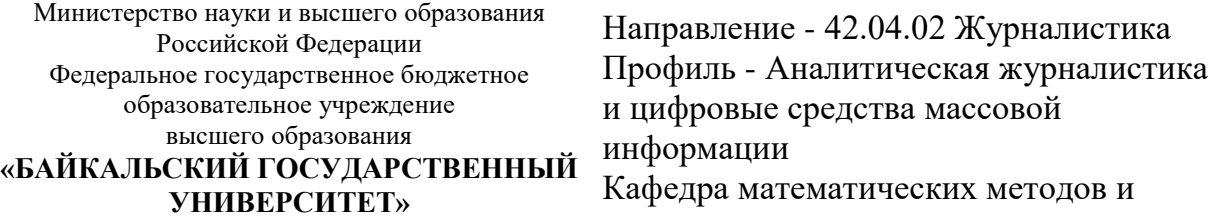

#### **(ФГБОУ ВО «БГУ»)** цифровых технологий

Дисциплина - Веб-дизайн

# **ЭКЗАМЕНАЦИОННЫЙ БИЛЕТ № 1**

1. Тест (30 баллов).

2. Выполнить задание на умение создавать сайт с помощью тегов html. (35 баллов).

3. Создать сайт-одностраничник (сайт или лендинг) согласно выданному варианту.

(35 баллов).

Составитель \_\_\_\_\_\_\_\_\_\_\_\_\_\_\_\_\_\_\_\_\_\_\_\_\_\_\_\_\_\_\_\_\_\_ Н.С. Шабуров

Заведующий кафедрой  $A.B.$  Родионов

### **7. Перечень основной и дополнительной учебной литературы, необходимой для освоения дисциплины (модуля)**

#### **а) основная литература:**

1. Евсеев Д. А. Дмитрий Андреевич, Трофимов В. В. Валерий Владимирович, Трофимов В. В. Web-дизайн в примерах и задачах. учеб. пособие для вузов. рек. УМО по образованию в обл. прикладной информатики/ Д. А. Евсеев, В. В. Трофимов.- М.: КноРус, 2009.-263 с.

2. Зудилова Т.В., Буркова М.Л. Web-программирование HTML. учебное пособие. Электронный ресурс/ Т.В. Зудилова.- Санкт-Петербург: Университет ИТМО, 2012.-70 c.

3. Малышева Е.Н. Web-технологии. учебно-методическое пособие. Электронный ресурс.- Кемерово: Кемеровский государственный институт культуры, 2014.-104 c.

4. Макарова Т.В. Веб-дизайн. учебное пособие. Электронный ресурс/ Т.В. Макарова.- Омск: Омский государственный технический университет, 2015.-148 c.

5. Сайт должен быть удобным и понятным// Туризм: практика, проблемы, перспективы

6. Артамонов И.В. Интернет-программирование.- Иркутск: Изд-во БГУЭП, 2012.- 17 с.

7. [Кириченко А.В. Динамические сайты на HTML, CSS, Javascript И Bootstrap. Практика,](http://www.iprbookshop.ru/77578.html)  [практика и только практика \[Электронный ресурс\] / А.В. Кириченко, Е.В. Дубовик. —](http://www.iprbookshop.ru/77578.html) Электрон. текстовые данные. — [СПб. : Наука и Техника, 2018. —](http://www.iprbookshop.ru/77578.html) 272 c. — 978-5-94387- 763-6. — [Режим доступа: http://www.iprbookshop.ru/77578.html](http://www.iprbookshop.ru/77578.html)

8. [Кузнецова Л.В. Лекции по современным веб-технологиям \[Электронный ресурс\] / Л.В.](http://www.iprbookshop.ru/52151.html)  Кузнецова. — [Электрон. текстовые данные. —](http://www.iprbookshop.ru/52151.html) М. : Интернет-Университет [Информационных Технологий \(ИНТУИТ\), 2016. —](http://www.iprbookshop.ru/52151.html) 187 c. — 2227-8397. — Режим [доступа: http://www.iprbookshop.ru/52151.html](http://www.iprbookshop.ru/52151.html)

9. [Курушин В.Д. Графический дизайн и реклама \[Электронный ресурс\] / В.Д. Курушин. —](http://www.iprbookshop.ru/63814.html) Электрон. текстовые данные. — [Саратов: Профобразование, 2017. —](http://www.iprbookshop.ru/63814.html) 271 c. — 978-5-4488- 0094-8. — [Режим доступа: http://www.iprbookshop.ru/63814.html](http://www.iprbookshop.ru/63814.html)

10. [Мартиросян К.В. Интернет-технологии \[Электронный ресурс\]: учебное пособие/ К.В.](http://www.iprbookshop.ru/63089.html)  Мартиросян, В.В. Мишин— [Электрон. текстовые данные.—](http://www.iprbookshop.ru/63089.html) Ставрополь: Северо-[Кавказский федеральный университет, 2015.—](http://www.iprbookshop.ru/63089.html) 106 c.— Режим доступа: [http://www.iprbookshop.ru/63089.html.—](http://www.iprbookshop.ru/63089.html) ЭБС «IPRbooks»

11. [Овчинникова, Р. Ю. Дизайн в рекламе. Основы графического проектирования](http://www.iprbookshop.ru/74886.html)  [\[Электронный ресурс\] : учебное пособие для студентов вузов, обучающихся по](http://www.iprbookshop.ru/74886.html)  [специальностям 070601 «Дизайн», 032401 «Реклама» / Р. Ю. Овчинникова ; под ред. Л. М.](http://www.iprbookshop.ru/74886.html)  Дмитриева. — [Электрон. текстовые данные. —](http://www.iprbookshop.ru/74886.html) М. : ЮНИТИ-ДАНА, 2017. — 239 c. — 978-5-238-01525-5. — [Режим доступа: http://www.iprbookshop.ru/74886.html](http://www.iprbookshop.ru/74886.html)

12. [Основы Web-технологий \[Электронный ресурс\] : учебное пособие / П.Б. Храмцов \[и](http://www.iprbookshop.ru/67384.html)  др.]. — Электрон. текстовые данные. — [Москва, Саратов: Интернет-Университет](http://www.iprbookshop.ru/67384.html)  [Информационных Технологий \(ИНТУИТ\), Вузовское образование, 2017. —](http://www.iprbookshop.ru/67384.html) 375 c. — 978- 5-4487-0068-2. — [Режим доступа: http://www.iprbookshop.ru/67384.html](http://www.iprbookshop.ru/67384.html)

13. [Сычев А.В. Перспективные технологии и языки веб-разработки \[Электронный ресурс\]](http://www.iprbookshop.ru/39643.html)  / А.В. Сычев. — [Электрон. текстовые данные. —](http://www.iprbookshop.ru/39643.html) М. : Интернет-Университет [Информационных Технологий \(ИНТУИТ\), 2016. —](http://www.iprbookshop.ru/39643.html) 493 c. — 2227-8397. — Режим [доступа: http://www.iprbookshop.ru/39643.html](http://www.iprbookshop.ru/39643.html)

# **б) дополнительная литература:**

1. Зудилова Т.В., Буркова М.Л. Web-программирование JavaScript. учебное пособие. Электронный ресурс/ Т.В. Зудилова.- Санкт-Петербург: Университет ИТМО, 2012.-68 c.

2. Одиночкина С.В. Web-программирование PHP. учебное пособие. Электронный ресурс/ С.В. Одиночкина.- Санкт-Петербург: Университет ИТМО, 2012.-79 c.

3. Буренин С.Н. Web-программирование и базы данных. практикум. Электронный ресурс/ С.Н. Буренин.- Москва: Московский гуманитарный университет, 2014.-120 c.

4. Рулевский В. Webkey – интернет-носитель в прессе/ В. Рулевский// Рекламодатель: теория и практика

5. Тарасенкова А. Н. Сайт для малого бизнеса/ А. Н. Тарасенкова.- М.: Российская газета, 2013.-191 с.

6. Батог О. А. Сайт. Базовые настройки для инструмента маркетинговых коммуникаций/ О. А. Батог// Маркетинговые коммуникации

7. [Бондарева Г.А. Мультимедиа технологии \[Электронный ресурс\] : учебное пособие для](http://www.iprbookshop.ru/56283.html)  [студентов, обучающихся по направлениям подготовки: «Информационные системы и](http://www.iprbookshop.ru/56283.html)  [технологии», «Инфокоммуникационные технологии и системы связи», «Радиотехника»,](http://www.iprbookshop.ru/56283.html)  «Сервис» / Г.А. Бондарева. — [Электрон. текстовые данные. —](http://www.iprbookshop.ru/56283.html) Саратов: Вузовское [образование, 2017. —](http://www.iprbookshop.ru/56283.html) 158 c. — 2227-8397. — Режим доступа: [http://www.iprbookshop.ru/56283.html \(08.05.18\)](http://www.iprbookshop.ru/56283.html)

8. [Веселова Ю.В. Графический дизайн рекламы. Плакат \[Электронный ресурс\] : учебное](http://www.iprbookshop.ru/44764.html)  [пособие / Ю.В. Веселова, О.Г. Семёнов. —](http://www.iprbookshop.ru/44764.html) Электрон. текстовые данные. — Новосибирск: [Новосибирский государственный технический университет, 2012. —](http://www.iprbookshop.ru/44764.html) 104 c. — 978-5-7782- 2192-5. — [Режим доступа: http://www.iprbookshop.ru/44764.html](http://www.iprbookshop.ru/44764.html)

9. [Григорьева И.В. Компьютерная графика \[Электронный ресурс\] : учебное пособие / И.В.](http://www.iprbookshop.ru/18579.html)  Григорьева. — [Электрон. текстовые данные. —](http://www.iprbookshop.ru/18579.html) М. : Прометей, 2012. — 298 c. — 978-5- 4263-0115-3. — [Режим доступа: http://www.iprbookshop.ru/18579.html \(08.05.18\)](http://www.iprbookshop.ru/18579.html)

10. [Евдокимов А.П. Создание сайтов своими руками на Bootstrap \[Электронный ресурс\] /](http://www.iprbookshop.ru/73050.html)  <u>А.П. Евдокимов, М.В. Финков. — Электрон. текстовые данные. — СПб. : Наука и</u><br>Техника, 2017. — 240 с. — 978-5-94387-738-4. — Режим доступа: Техника, 2017. — 240 c. — [978-5-94387-738-4. —](http://www.iprbookshop.ru/73050.html) Режим доступа: <http://www.iprbookshop.ru/73050.html>

11. [Забелин, Л. Ю. Основы компьютерной графики и технологии трехмерного](http://www.iprbookshop.ru/54792.html)  [моделирования \[Электронный ресурс\] : учебное пособие / Л. Ю. Забелин, О. Л. Конюкова,](http://www.iprbookshop.ru/54792.html)  О. В. Диль. — [Электрон. текстовые данные. —](http://www.iprbookshop.ru/54792.html) Новосибирск : Сибирский [государственный университет телекоммуникаций и информатики, 2015. —](http://www.iprbookshop.ru/54792.html) 259 c. — 2227- 8397. — [Режим доступа: http://www.iprbookshop.ru/54792.html](http://www.iprbookshop.ru/54792.html)

12. [Зудилова Т.В. Web-программирование HTML \[Электронный ресурс\]: учебно](http://e.lanbook.com/books/element.php?pl1_id=40724)[методическое пособие / Т.В. Зудилова, М.Л. Бурков. –](http://e.lanbook.com/books/element.php?pl1_id=40724) Спб.: НИУ ИТМО (Санкт-[Петербургский национальный исследовательский университет информационных](http://e.lanbook.com/books/element.php?pl1_id=40724)  [технологий, механики и](http://e.lanbook.com/books/element.php?pl1_id=40724) оптики), 2012. – 70 с. – Режим доступа: [http://e.lanbook.com/books/element.php?pl1\\_id=40724](http://e.lanbook.com/books/element.php?pl1_id=40724)

13. [Катунин Г.П. Основы инфокоммуникационных технологий \[Электронный ресурс\] :](http://www.iprbookshop.ru/74561.html)  учебник / Г.П. Катунин. — [Электрон. текстовые данные. —](http://www.iprbookshop.ru/74561.html) Саратов: Ай Пи Эр Медиа, 2018. — 797 c. — [978-5-4486-0335-8. —](http://www.iprbookshop.ru/74561.html) Режим доступа: <http://www.iprbookshop.ru/74561.html>

14. [Катунин Г.П. Основы мультимедийных технологий \[Электронный ресурс\] : учебное](http://www.iprbookshop.ru/60184.html)  пособие / Г.П. Катунин. — [Электрон. текстовые данные. —](http://www.iprbookshop.ru/60184.html) Саратов: Вузовское [образование, 2017. —](http://www.iprbookshop.ru/60184.html) 793 c. — 978-5-906172-07-5. — Режим доступа: <http://www.iprbookshop.ru/60184.html>

15. [Компьютерная графика \[Электронный ресурс\] : учебно-методический комплекс / . —](http://www.iprbookshop.ru/67066.html) [Электрон. текстовые данные. —](http://www.iprbookshop.ru/67066.html) Алматы: Нур-Принт, 2012. — 150 с. — 9965-756-10-4. -[Режим доступа: http://www.iprbookshop.ru/67066.html \(08.05.18\)](http://www.iprbookshop.ru/67066.html)

16. [Майстренко Н.В. Мультимедийные технологии в информационных системах](http://www.iprbookshop.ru/64124.html)  [\[Электронный ресурс\] : учебное пособие / Н.В. Майстренко, А.В. Майстренко. —](http://www.iprbookshop.ru/64124.html) Электрон. текстовые данные. — [Тамбов: Тамбовский государственный технический](http://www.iprbookshop.ru/64124.html)  [университет, ЭБС АСВ, 2015. —](http://www.iprbookshop.ru/64124.html) 81 c. — 978-5-8265-1478-8. — Режим доступа: <http://www.iprbookshop.ru/64124.html>

17. [Муртазина С.А. История графического дизайна и рекламы \[Электронный ресурс\] :](http://www.iprbookshop.ru/61972.html)  [учебное пособие / С.А. Муртазина, В.В. Хамматова. —](http://www.iprbookshop.ru/61972.html) Электрон. текстовые данные. — [Казань: Казанский национальный исследовательский технологический университет, 2013.](http://www.iprbookshop.ru/61972.html)  — 124 c. — 978-5-7882-1397-2. — [Режим доступа: http://www.iprbookshop.ru/61972.html](http://www.iprbookshop.ru/61972.html)  [\(09.05.18\)](http://www.iprbookshop.ru/61972.html)

18. [Перемитина Т.О. Компьютерная графика \[Электронный ресурс\] : учебное пособие /](http://www.iprbookshop.ru/13940.html)  Т.О. Перемитина. — Электрон. текстовые данные. — [Томск: Томский государственный](http://www.iprbookshop.ru/13940.html)  [университет систем управления и радиоэлектроники, Эль Контент, 2012. —](http://www.iprbookshop.ru/13940.html) 144 c. — 978- 5-4332-0077-7. — [Режим доступа: http://www.iprbookshop.ru/13940.html](http://www.iprbookshop.ru/13940.html)

#### **8. Перечень ресурсов информационно-телекоммуникационной сети «Интернет», необходимых для освоения дисциплины (модуля), включая профессиональные базы данных и информационно-справочные системы**

Для освоения дисциплины обучающемуся необходимы следующие ресурсы информационно-телекоммуникационной сети «Интернет»:

– Сайт Байкальского государственного университета, адрес доступа: http://bgu.ru/, доступ круглосуточный неограниченный из любой точки Интернет

– КиберЛенинка, адрес доступа: http://cyberleninka.ru. доступ круглосуточный, неограниченный для всех пользователей, бесплатное чтение и скачивание всех научных публикаций, в том числе пакет «Юридические науки», коллекция из 7 журналов по правоведению

– Конструктор сайтов, адрес доступа: http://www.rabce.da.ru/. доступ неограниченный

– Сайт для создания презентаций, адрес доступа: http://prezi.com. доступ неограниченный

– Учебники онлайн, адрес доступа: http://uchebnik-online.com/. доступ неограниченный

– Электронно-библиотечная система IPRbooks, адрес доступа: https://www.iprbookshop.ru. доступ неограниченный

#### **9. Методические указания для обучающихся по освоению дисциплины (модуля)**

Изучать дисциплину рекомендуется в соответствии с той последовательностью, которая обозначена в ее содержании. Для успешного освоения курса обучающиеся должны иметь первоначальные знания в области информатики, информационных технологий, дизайна, мультимедиатехнологий.

На лекциях преподаватель озвучивает тему, знакомит с перечнем литературы по теме, обосновывает место и роль этой темы в данной дисциплине, раскрывает ее практическое значение. В ходе лекций студенту необходимо вести конспект, фиксируя основные понятия и проблемные вопросы.

Практические (семинарские) занятия по своему содержанию связаны с тематикой лекционных занятий. Начинать подготовку к занятию целесообразно с конспекта лекций. Задание на практическое (семинарское) занятие сообщается обучающимся до его проведения. На семинаре преподаватель организует обсуждение этой темы, выступая в качестве организатора, консультанта и эксперта учебно-познавательной деятельности обучающегося.

Изучение дисциплины (модуля) включает самостоятельную работу обучающегося.

Основными видами самостоятельной работы студентов с участием преподавателей являются:

• текущие консультации;

• коллоквиум как форма контроля освоения теоретического содержания дисциплин: (в часы консультаций, предусмотренные учебным планом);

• прием и разбор домашних заданий (в часы практических занятий);

• прием и защита лабораторных работ (во время проведения занятий);

• выполнение курсовых работ в рамках дисциплин (руководство, консультирование и защита курсовых работ в часы, предусмотренные учебным планом) и др.

Основными видами самостоятельной работы студентов без участия преподавателей являются:

• формирование и усвоение содержания конспекта лекций на базе рекомендованной лектором учебной литературы, включая информационные образовательные ресурсы (электронные учебники, электронные библиотеки и др.);

• самостоятельное изучение отдельных тем или вопросов по учебникам или учебным пособиям;

• написание рефератов, докладов;

• подготовка к семинарам и лабораторным работам;

• выполнение домашних заданий в виде решения отдельных задач, проведения типовых расчетов, расчетно-компьютерных и индивидуальных работ по отдельным разделам содержания дисциплин и др.

### **10. Перечень информационных технологий, используемых при осуществлении образовательного процесса по дисциплине (модулю), включая перечень программного обеспечения**

В учебном процессе используется следующее программное обеспечение:

 $-7$ -Zip,

– Adobe Flash player,

– Adobe Acrobat Reader\_11,

 $-$  Gimp,

- Google Chrome,
- Inkscape,
- MS Office,
- MS Visio Professional,

#### **11. Описание материально-технической базы, необходимой для осуществления образовательного процесса по дисциплине (модулю):**

В учебном процессе используется следующее оборудование:

– Помещения для самостоятельной работы, оснащенные компьютерной техникой с возможностью подключения к сети "Интернет" и обеспечением доступа в электронную информационно-образовательную среду вуза,

– Учебные аудитории для проведения: занятий лекционного типа, занятий семинарского типа, практических занятий, выполнения курсовых работ, групповых и индивидуальных консультаций, текущего контроля и промежуточной аттестации, укомплектованные специализированной мебелью и техническими средствами обучения,

- Мультимедийный класс,
- Компьютерный класс